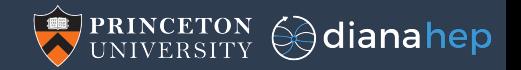

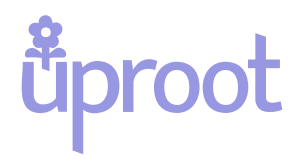

#### Rapidly moving data from ROOT to Numpy and Pandas

Jim Pivarski

Princeton University – DIANA-HEP

February 28, 2018

#### What is uproot?

A pure Python  $+$  Numpy implementation of ROOT I/O.

#### Why does it exist?

- 1. To extract columnar data (branches) from a ROOT file without invoking the event-handling infrastructure of the ROOT framework.
- 2. As a faster and fewer-dependencies alternative to root\_numpy and root\_pandas.
- 3. To express the semantics and conventions of the ROOT file format independently of ROOT, in lieu of a formal specification.

#### Why reimplement ROOT I/O?

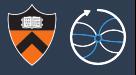

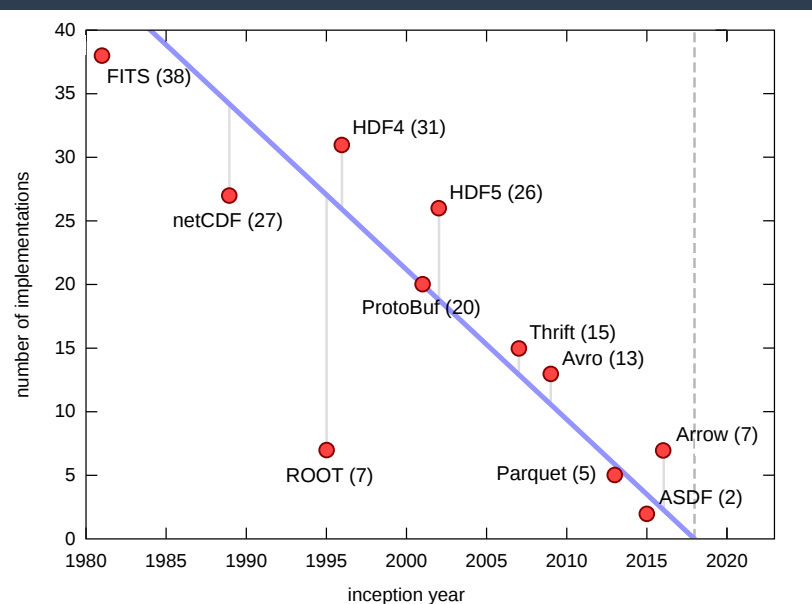

It's more common to define a specification and implement many interpreters than not.

Most connect the format to different contexts, such as different languages.

(Take these numbers with a grain of salt: HDF5 is criticized because many of its bindings depend on only two C libraries!)

## ROOT I/O implementations

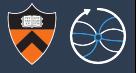

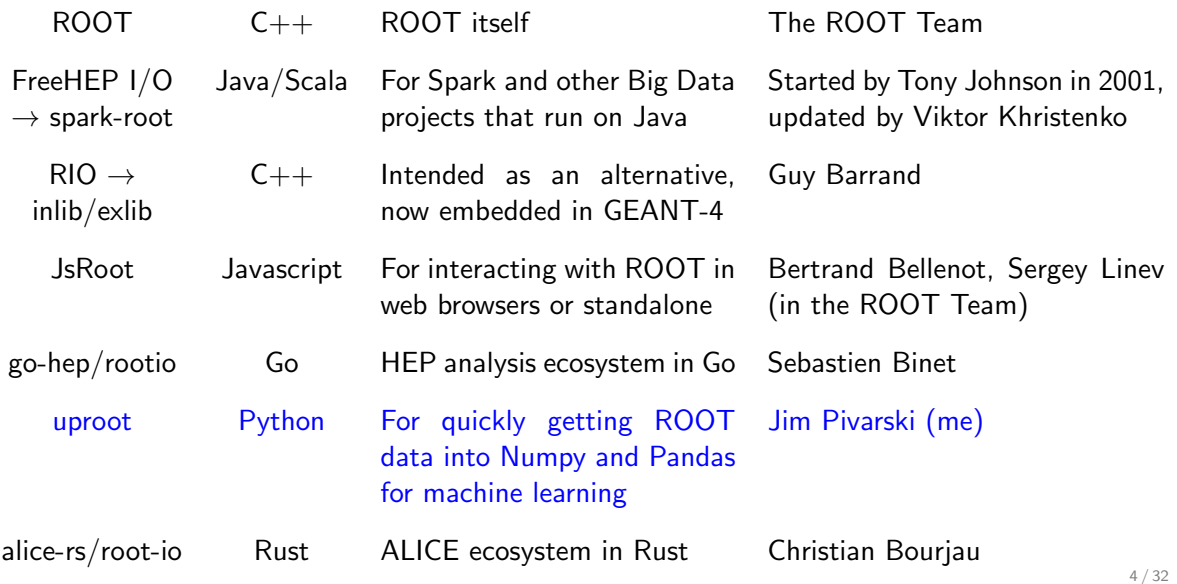

### Why Python  $+$  Numpy?

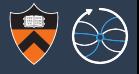

- $\triangleright$  Physicists are already using Python for data analysis.
	- $\triangleright$  PyROOT has excellent coverage of the ROOT ecosystem, but calling individually wrapped C++ methods from Python is slow and the two languages have different (often conflicting) memory management.
	- $\triangleright$  Performance-oriented tools like root\_numpy and root\_pandas compile into a specific version of ROOT, which complicates upgrades. Also, asking for arrays through interfaces designed for event processing is a severe performance penalty.
- $\triangleright$  The scientific Python ecosystem, including much of machine learning, is designed around a fundamental abstraction called the Numpy array.
- $\triangleright$  Working with computer scientists is easier when you can say, "pip install uproot."
- Implemented correctly, Python  $+$  Numpy doesn't have to be slow.
	- $\triangleright$  Finding the columnar data in a ROOT file may be done in slow Python, as long as decompression and array manipulations are done by compiled code.

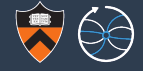

Last summer, Brian Bockelman started a project called "BulkIO" to bypass the event processing framework in ROOT itself, providing direct access to branches as columns.

I added a BulkIO-to-Numpy interface in PyROOT in the same pull request  $[4943]$  and intend to maintain it, when it's approved.

I wrote uproot while the pull request is in progress, based on the same BulkIO technique.

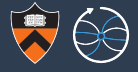

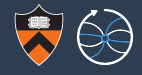

#### Install uproot and download a sample file.

```
$ pip install uproot --user
$ wget http://scikit-hep.org/uproot/examples/Zmumu.root
```
Start using it in Python.

```
>>> import uproot
>>> file = uproot.open("Zmumu.root") # or root:// or http://
```
ROOT files, directories, and trees are like Python dicts with  $keys()$  and  $values()$ .

```
>>> file.keys()
['events;1']
>>> tree = file["events"]
>>> tree.keys()
['Type', 'Run', 'Event', 'E1', 'px1', 'py1', 'pz1', 'pt1', 'eta1',
 'phi1', 'Q1', 'E2', 'px2', 'py2', 'pz2', 'pt2', 'eta2', 'phi2',
 ' 02', ' M' |
```
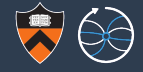

uproot's main purpose is to read branches from ROOT files as Numpy arrays.

```
\gg tree ["px1"]. array()
array([-41.195287, 35.118049, 35.118049, ..., 32.377491,32.377491, 32.485393])
```

```
>>> tree.arrays(["px1", "py1", "pz1"])
{'px1': array([-41.195287, 35.118049, 35.118049, ..., 32.377491,
               32.377491, 32.485393]),
 'py1': array([ 17.43324 , -16.570362, -16.570362, ..., 1.199405,
                1.199405, 1.20135 ]),
 'pz1': array([-68.964961, -48.775246, -48.775246, ..., -74.532430,-74.532430, -74.808372]
```
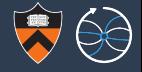

Iteration lets us fetch data in batches— large enough to be efficient in Python but small enough to fit in memory.

>>> **for** arrays **in** tree.iterate(entrysteps=10000): ... do something(arrays) # all arrays in chunks of 10k events

>>> **for** arrays **in** uproot.iterate("/path/to/files\*.root", "Events"): ... do something(arrays) # this is like a TChain

The array-fetching methods share most parameters: you can specify a subset of branches in iterate just as you would in arrays.

If unspecified, entrysteps defaults to the ROOT file's cluster size, reading whole baskets at a time.

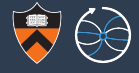

#### One of these array-fetching methods fills a Pandas DataFrame.

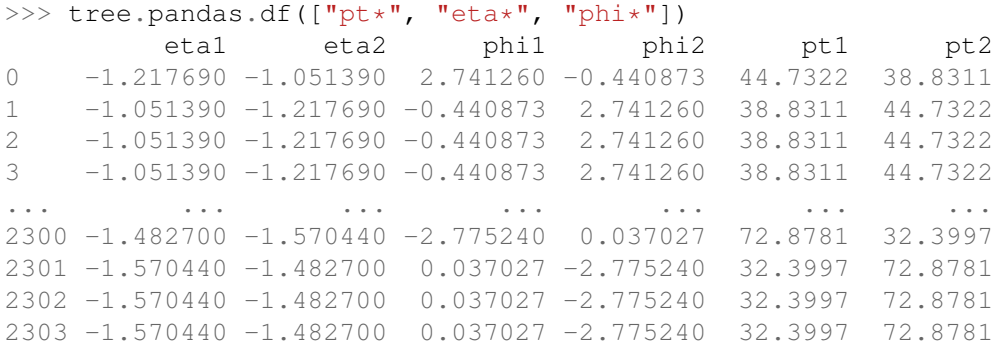

[2304 rows x 6 columns]

Features like this are easy now that the core ROOT-reading functionality is in place.

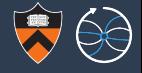

uproot follows Pythonic customs: high-level yet explicit. For example, asking for the same array twice reads it from the file twice.

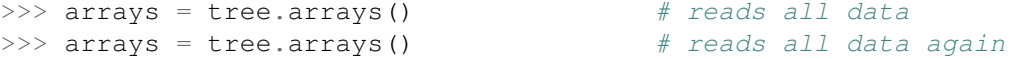

That is, unless you give it a cache (anything that acts like a dict).

```
>> cache = {}
>>> arrays = tree.arrays(cache=cache) # reads all data
\gg arrays = tree.arrays(cache=cache) # gets it from the cache
>>> len(cache)
20
```
>>> limitedcache = uproot.cache.MemoryCache(5\*1024) # limit to 5  $kB$ >>> arrays = tree.arrays(cache=limitedcache)

```
>>> len(limitedcache)
```
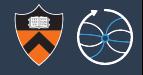

Same for concurrency: it's single-threaded unless you give it an executor (anything with a map method returning a non-blocking generator of results).

>>> **from concurrent.futures import** ThreadPoolExecutor

```
>>> executor = ThreadPoolExecutor(8) \# 8 threads
>>> arrays = tree.arrays(executor=executor) # read, decompress all
```

```
# baskets in parallel
```
There's also a non-blocking form that returns a function. Processing happens in the background until you call this function, which waits for and returns the array data.

```
>>> wait = tree.arrays(executor=executor, blocking=False)
>>> wait
<function wait at 0x7a1d744515f0>
>>> wait() \# now get the arrays
...
```
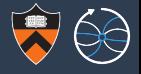

A lot of ROOT trees are not flat tables, but contain arbitrary-length lists of particle attributes. Numpy only deals with n-dimensional arrays, so we need a new container.

```
>>> tree = uproot.open("http://scikit-hep.org/uproot/"
... "examples/HZZ.root")["events"]
>>> ja = tree.array("Jet E")>>> ja
jaggedarray([[],
             [44.137363],
             [],
             ...,
             [55.95058],
             [229.57799 33.92035],
             [1])
>> \existsa[0]array([], dtype=float32)
>> \frac{1}{1a}[1]array([44.137363], dtype=float32)
```
...

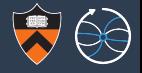

This is much faster than root\_numpy's behavior (arrays as objects in an object array) because uproot only loads the information needed to identify subarrays (contiguous in memory) without constructing them all (randomly in memory).

```
>>> ja.content
array([44.13, 230.34, 101.35 ... 55.95, 229.57, 33.92], dtype=float32)
>>> ja.offsets
array([0, 0, 1 ... 2771, 2773, 2773])
```
There are also string types, vector of strings, vector of vector of numbers, etc. Eventually, uproot will be able to interpret any data type. To see if your branch's type is currently supported, call tree.show() and check the third column for None.

```
>>> tree.show()
NJet (no streamer) asdtype('>i4')Jet_E (no streamer) asjagged(asdtype('>f4'))
Jet_ID (no streamer) asjagged(asdtype('>bool'))
```
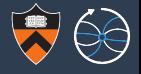

uproot uses a ROOT file's streamer info to know how to deserialize classes, staying abreast of changes. Thus, any type of object may be extracted from a ROOT file.

```
$ wget "https://github.com/HEPData/hepdata-submission/blob/master/examples/submission/"\
"TestHEPSubmission/root_file.root?raw=true" -O hepdata.root
>>> file = uproot.open("hepdata.root")
>>> dict(file.classes())
{'hpx;1': <class uproot.rootio.TH1F>, 'hpxpy;1': <class uproot.rootio.TH2F>,
 'hprof;1': <class uproot.rootio.TProfile>, 'ntuple;1': <class uproot.rootio.TNtuple>}
>>> histogram = file["hpx"]
>>> histogram.fTitle
'This is the px distribution'
>>> histogram.fFunctions[0]
<TPaveStats 'stats' at 0x71cb4586df90>
>>> histogram.fXaxis. dict \# all the fields are there, without interpretation
{'fTitleFont': 42, 'fLabelColor': 1, 'fNdivisions': 510, 'fXmin': -4.0,
 'fTimeDisplay': False, 'classversion': 1, 'fLabelFont': 42, 'fNbins': 100,
 'fLabels': None, 'fXbins': [], 'fTitleColor': 1, 'fLabelOffset': 0.004999999888241291,
 'fName': 'xaxis', 'fLast': 0, 'fAxisColor': 1, 'fLabelSize': 0.03500000014901161,
 'fTitleOffset': 1.0, 'fTitle': '', 'fFirst': 0, 'fXmax': 4.0,
 'fTickLength': 0.029999999329447746, 'fTimeFormat': '', 'fBits2': 0,
 \text{I} fitleSize': 0.03500000014901161} 16/32
```
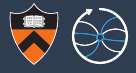

#### All that remains is to give these objects Pythonic interpretations.

>>> histogram.bokeh.plot() # basic implementation, somewhat clunky >>> histogram.holoviews.plot() # only works in a Jupyter notebook  $\Rightarrow$  histogram.fit(lambda x, a, b, c: a\*exp(-(x - b)\*\*2 / c)) # dreaming... >>> histogram.show()  $#$  surprisingly useful 0 2410.8 +------------------------------------------------------------+  $[-inf, -3)$  0  $[-3, -2, 4)$  68  $\mid \star \star$  $[-2.4, -1.8)$  285  $|******$  $[-1.8, -1.2)$  755  $\rightarrow$ \*\*\*\*\*\*\*\*\*\*\*\*\*\*\*\*\*\*\* [-1.2, -0.6) 1580 |\*\*\*\*\*\*\*\*\*\*\*\*\*\*\*\*\*\*\*\*\*\*\*\*\*\*\*\*\*\*\*\*\*\*\*\*\*\*\* | [-0.6, 0) 2296 |\*\*\*\*\*\*\*\*\*\*\*\*\*\*\*\*\*\*\*\*\*\*\*\*\*\*\*\*\*\*\*\*\*\*\*\*\*\*\*\*\*\*\*\*\*\*\*\*\*\*\*\*\*\*\*\*\* | [0, 0.6) 2286 |\*\*\*\*\*\*\*\*\*\*\*\*\*\*\*\*\*\*\*\*\*\*\*\*\*\*\*\*\*\*\*\*\*\*\*\*\*\*\*\*\*\*\*\*\*\*\*\*\*\*\*\*\*\*\*\*\* | [0.6, 1.2) 1570 |\*\*\*\*\*\*\*\*\*\*\*\*\*\*\*\*\*\*\*\*\*\*\*\*\*\*\*\*\*\*\*\*\*\*\*\*\*\*\* | [1.2, 1.8) 795 |\*\*\*\*\*\*\*\*\*\*\*\*\*\*\*\*\*\*\*\* |  $[1.8, 2.4]$  289  $|******$  $[2.4, 3)$  76  $|**$  $[3, \text{inf}]$  0

+------------------------------------------------------------+

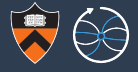

# **Performance**

#### Performance: comparison to root\_numpy (uncompressed)

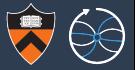

In terms of functionality, uproot is most similar to root\_numpy. Depending on basket size and whether the array is flat (fixed width per event) or jagged (variable width), uproot can be as much as 40 times faster.

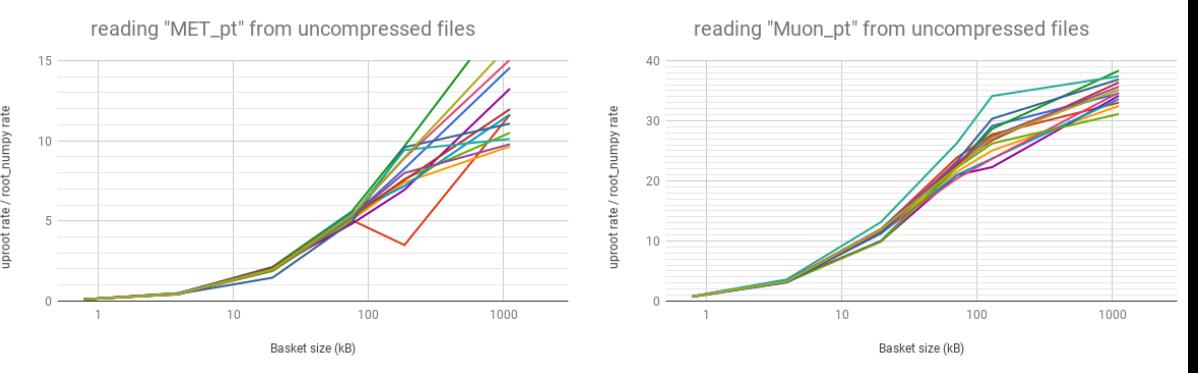

The 13 lines are different physics distributions from CMS NanoAOD (mileage varies). Speedup increases with basket size because more work is done in Numpy, not Python.

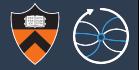

The distinction drops to a factor of 3 when flat data are compressed, but still there's a factor of 10 for jagged data because of the way root\_numpy handles this type.

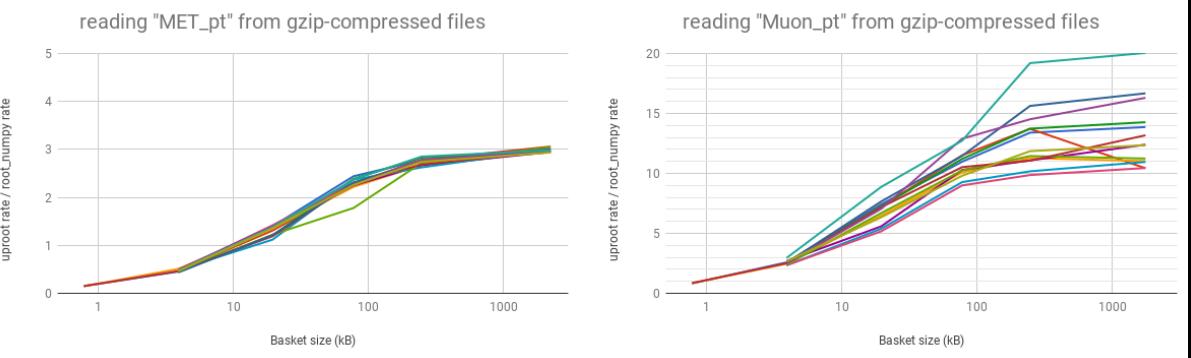

20 / 32

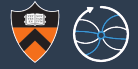

For sufficiently large baskets, uproot even compares favorably to ROOT because uproot bypasses the event processing framework.

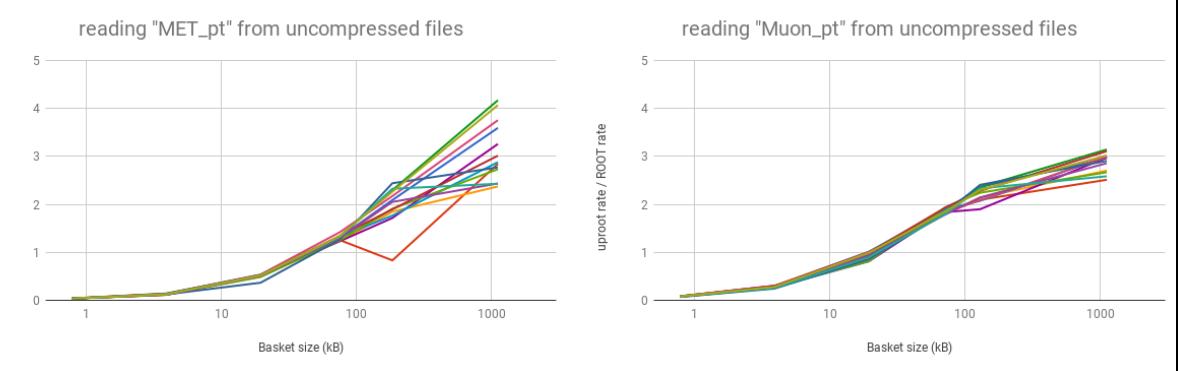

When the BulkIO feature is added to ROOT, it will be about 30 times faster than this baseline, so ROOT TBranch:: GetEntry  $\ll$  uproot  $\ll$  ROOT BulkIO.

21 / 32

As you add compression, the distinction washes out because both processes spend more of their time in the same decompression algorithm.

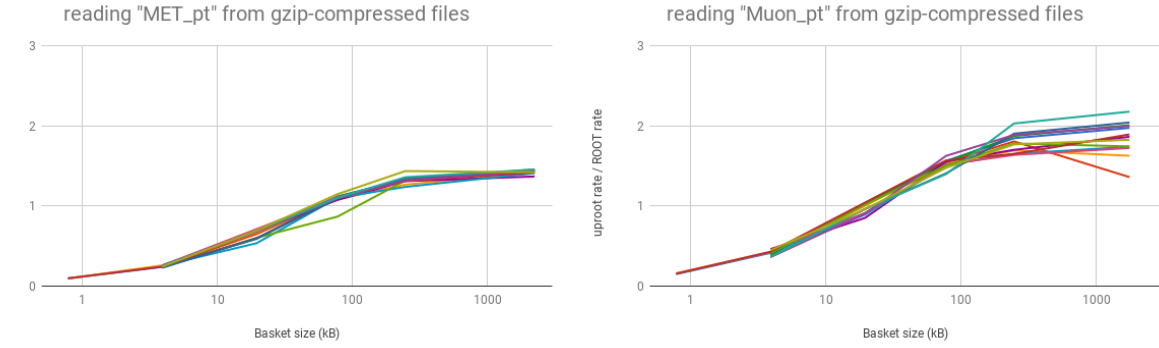

For read performance, no compression  $\sim$  lz4  $\ll$  gzip  $\ll$  lzma.

. . . make large baskets:

```
// 100 kB to 1 MB baskets
tree->Branch("branch", &data, "branch/F", 1024*1024);
```
// negative flush size is size of all branches in a cluster tree->SetAutoFlush(-1024\*1024 \* numbranches);

. . . and use LZ4 compression:

file->SetCompressionAlgorithm(ROOT::kLZ4); // ROOT::kLZ4 is 4 file->SetCompressionLevel(3);

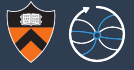

Although Python locks all threads at each step in its interpreter (the "GIL"), compiled code escapes this limitation and can scale on multicore machines.

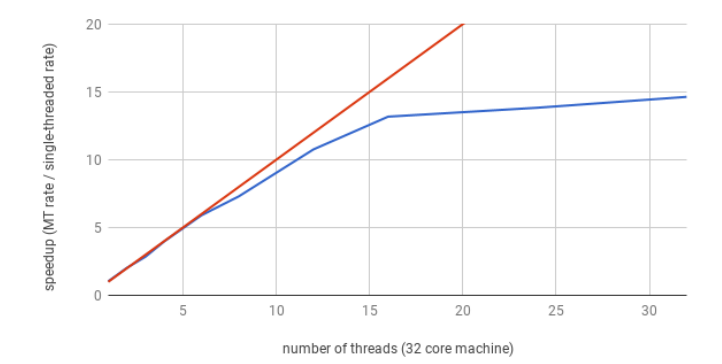

In the above, we iterated through a thousand lzma-compressed branches (lzma requires the most CPU time to decompress), distributed as described on page 13.

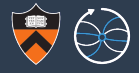

# Activity, status, and future

#### Download statistics (via "pip install")

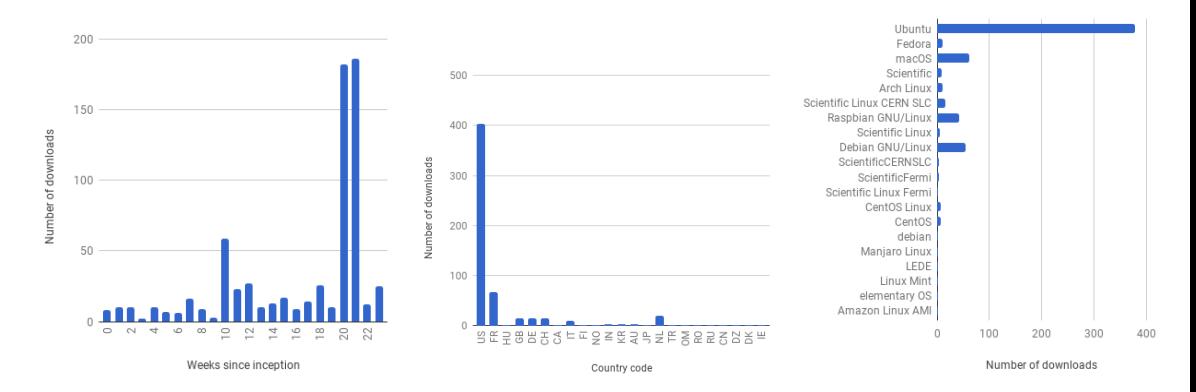

Number of unique country code/OS distribution/version combinations ("users"): 127. Client in NL requests every version; others request only the latest. Popular with Linux laptops (Ubuntu); I want to know who's using it on a Raspberry Pi! GitHub issues not posted by me: 33; stars: 72; watchers: 10.

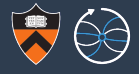

- **uproot has reached a stable plateau, I'm mostly responding to bugs and** feature requests now— no deep overhauls.
- $\triangleright$  This summer, Pratyush Das (an undergrad) will be adding write support for file output.
- **DED** uproot will always be an  $I/O$ -only library. However, it may accrue features that connect it to other packages, such as

```
tree.pandas.df()
```
and

```
histogram.bokeh.plot()
```
which can eventually make it part of a Pythonic analysis environment.

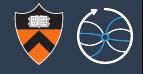

Yesterday, Chris Burr implemented a pyparsing-based translator from ROOT's TFormula language to numexpr. This would make it possible for uproot to reproduce all functionality currently found in root\_numpy.

Is there interest in

```
import uproot.root_numpy as root_numpy
```
as a drop-in replacement?

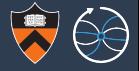

# pip install uproot --user

<https://github.com/scikit-hep/uproot>

<http://uproot.readthedocs.io>

<https://groups.google.com/forum/#!forum/uproot-users/join>

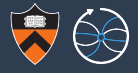

# BACKUP

#### Code used for performance studies

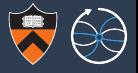

For all (prewarmed cache eliminates dependence on disk, which was SSD anyway): \$ vmtouch -t filename

```
For uproot:
import uproot
tree = uproot.open(filename)[treename]
startTime = time.time()tree.array(branchname)
return time.time() - startTime
```
#### For root\_numpy:

```
import root_numpy
file = ROOT.TFile(filename)
tree = file.Get(treename)
startTime = time.time()root numpy.tree2array(tree, [branchname])
```
**return** time.time() - startTime

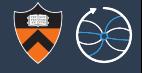

#### For  $C_{++}$  ROOT:

```
TFile *file = new TFile(filename);
TTree *tree;
file->GetObject(treename, tree);
```

```
float MET pt:
float Muon_pt[8];
```

```
TBranch *branch;
if (branchname == "Muon_pt") {
 branch = treein->GetBranch("Muon_pt");
}
else if (branchname == "MET pt") {
 branch = treein->GetBranch("MET_pt");
}
branch->SetAddress(&MET_pt);
```

```
branch->SetAddress(&Muon_pt);
```

```
struct timeval startTime, endTime;
Long64 t nEvents = tree->GetEntries();
Long64 t iEvent:
gettimeofday(&startTime, 0);
for (iEvent = 0; iEvent < nEvents; ++iEvent) {
    // not tree->GetEntry(iEvent) because
    // that would touch all branches!
```

```
branch->GetEntry(iEvent);
```

```
gettimeofday(&endTime, 0);
```
}

```
double microsecs =
   1000000* (endTime.tv_sec - startTime.tv_sec)
         + (endTime.tv_usec - startTime.tv_usec);
```

```
return microsecs / 1000000.0;
```